# **ИНСТРУКЦИЯ**

## **по вводу данных при подаче заявления в первый класс**

1. Зайдите на портал образовательных услуг Сахалинской области по адресу **http://detsad.admsakhalin.ru/**

2. Для подачи заявления в первый класс зайдите

в раздел **«Зачисление в первый класс»**

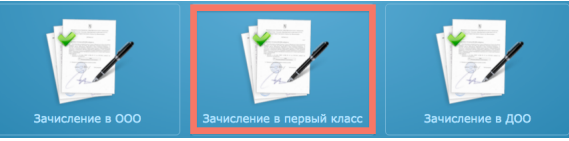

 $\bullet$  Bыбрать

#### 3. Выберите муниципалитет из предложенного Выберите муниципалитет Муниципалитет Не выбран

#### **Внимание!**

## **Заполнение всех полей должно производится на основании документов. Данные, заполненные Вами, должны полностью совпадать с данными, указанными в документах, даже если поля не отмечены «\*». Указание неполных или ошибочных данных может являться**

**основанием для аннулирования заявления.**

Данные заявителя

ФИО

**Адрес рег** 

 $n$  $M$ navony  $10.03.20$  $\mathbf{A}$ ara  $M<sub>9</sub>CTO$   $T. IOMO$ 

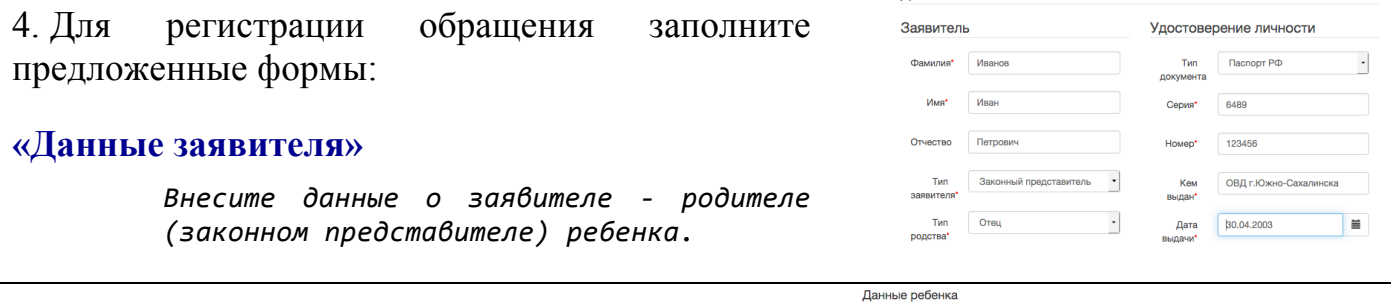

# **«Данные ребенка»**

списка:

*Внесите данные ребенка*

# **«Адрес регистрации ребенка»**

#### **«Адрес проживания ребенка»**

*Внесите адрес регистрации ребенка.*

*Если адрес регистрации совпадает с адресом проживания, нажмите на кнопку*

Адрес регистрации совпадает с адресом проживания

*, произойдет копирование адреса*  регистрации в поле «**Адрес проживания** *ребенка».*

## **«Контактные данные»**

*Выберите хотя бы один из способов связи и заполните соответствующее поле*

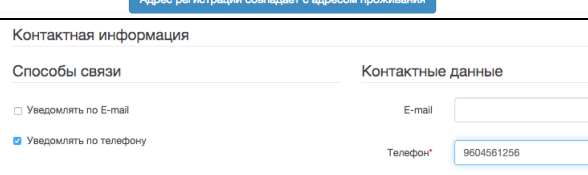

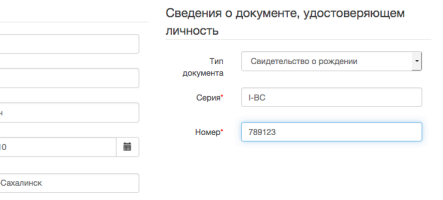

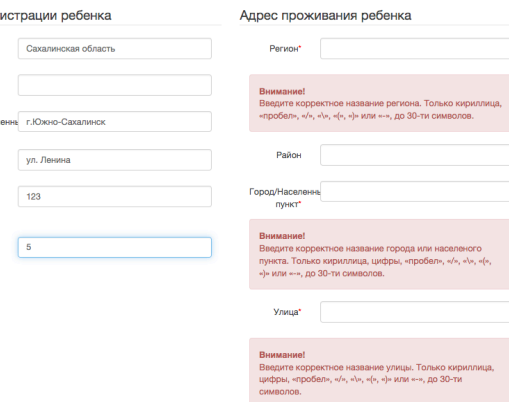

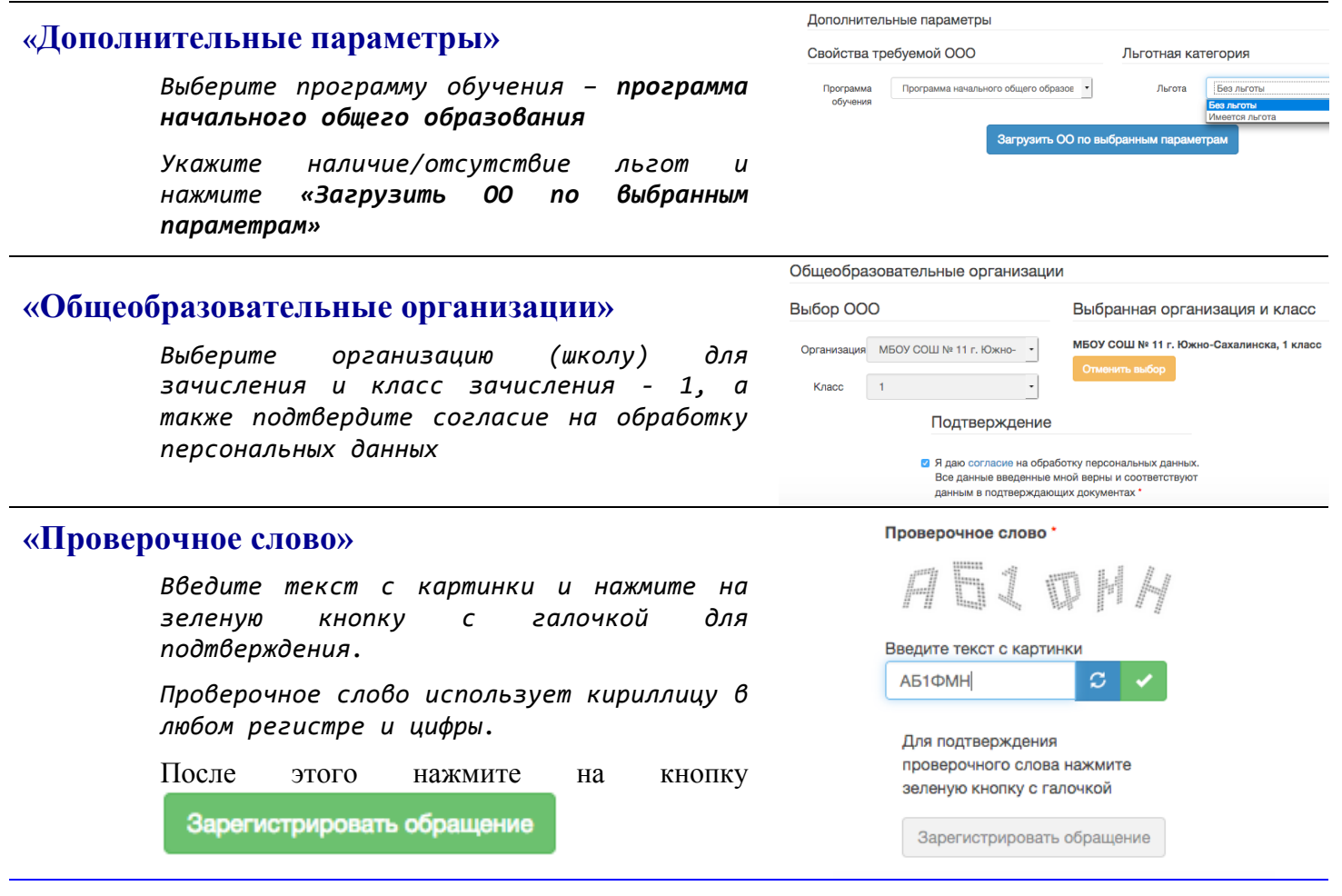

## **После регистрации заявлению будет присвоен уникальный номер**.

Регистрация обращения в общеобразовательную организацию в первый класс

Внимание! Ваше обращение принято в обработку под номером 17011700000948140 (17.01.2017 15:48:25). Проверить статус Вашего обращения можно на странице поиска обращений (перей

**Запишите, сфотографируйте, запомните номер Вашего заявления!**

Он нужен для проверки результатов рассмотрения заявления.

## **Для получения более подробной информации об обращении:**

- Ø щелкните по ссылке ,
- Ø проверьте, что в поле «**Введите номер заявления или обращения**» стоит номер, присвоенный системой и нажмите на кнопку «**Найти**»:

Поиск заявления/обращения по номеру я или обращения 17011700000948140 Введите номер заявления/обращения

Ø проверьте информацию о зарегистрированном обращении:

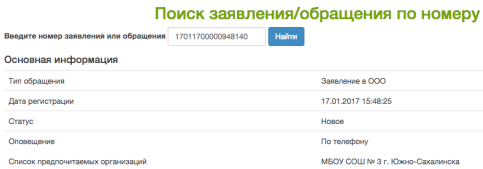